## **Manual Of Ios 6.1.2 Ipsw** >>>CLICK HERE<<<

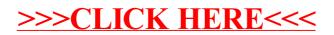